# Basic structures

conditionals and loops

#### If-then-else statement

- ► needed if you want to make a decision
- ► executes a section of code if a condition (test) evaluates to true
- ► else provides a secondary option of a particular statement execution

#### If-then flow chart

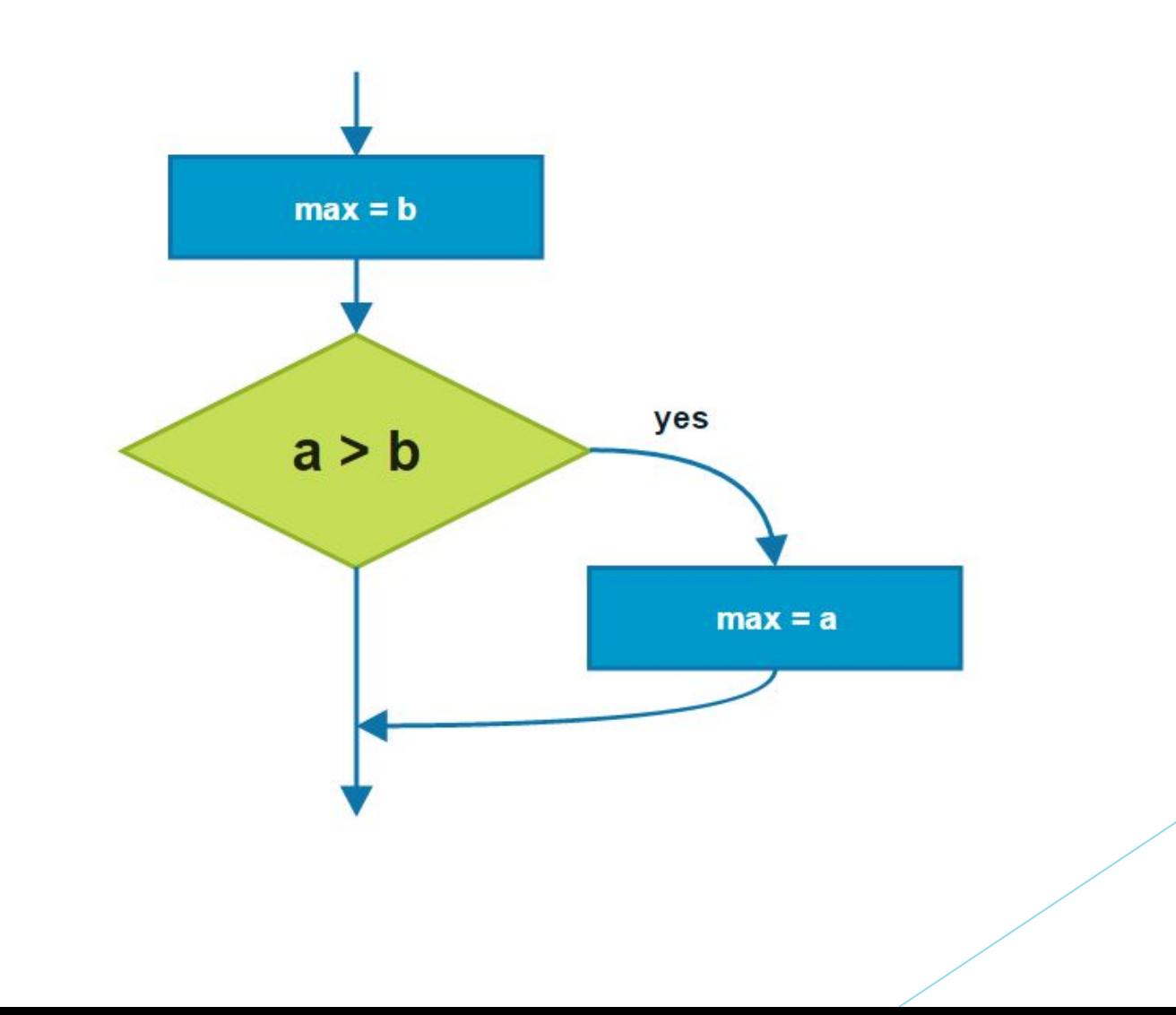

$$
\begin{array}{rcl}\n\text{max} &=& \text{b;} \\
\text{if} & (\text{a} & > \text{b}) & \text{f} \\
\text{max} &=& \text{a;} \\
\text{if} & & & \\
\end{array}
$$

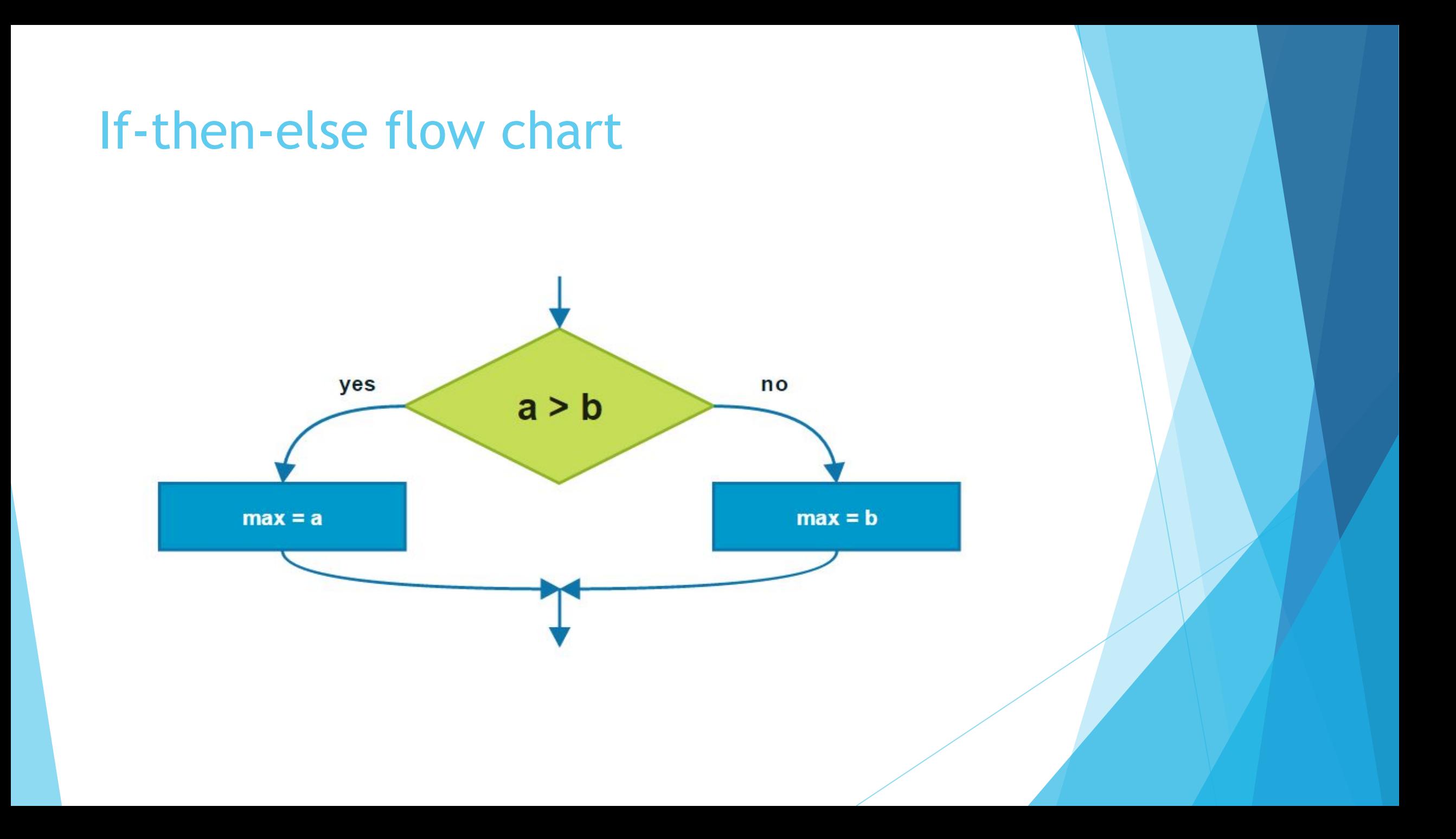

**if** (a > b) {  $max = a;$ } **else** {  $max = b$ ;

}

## "? : " operator

#### $max = (a > b)$  ? a : b;

#### Relational operators

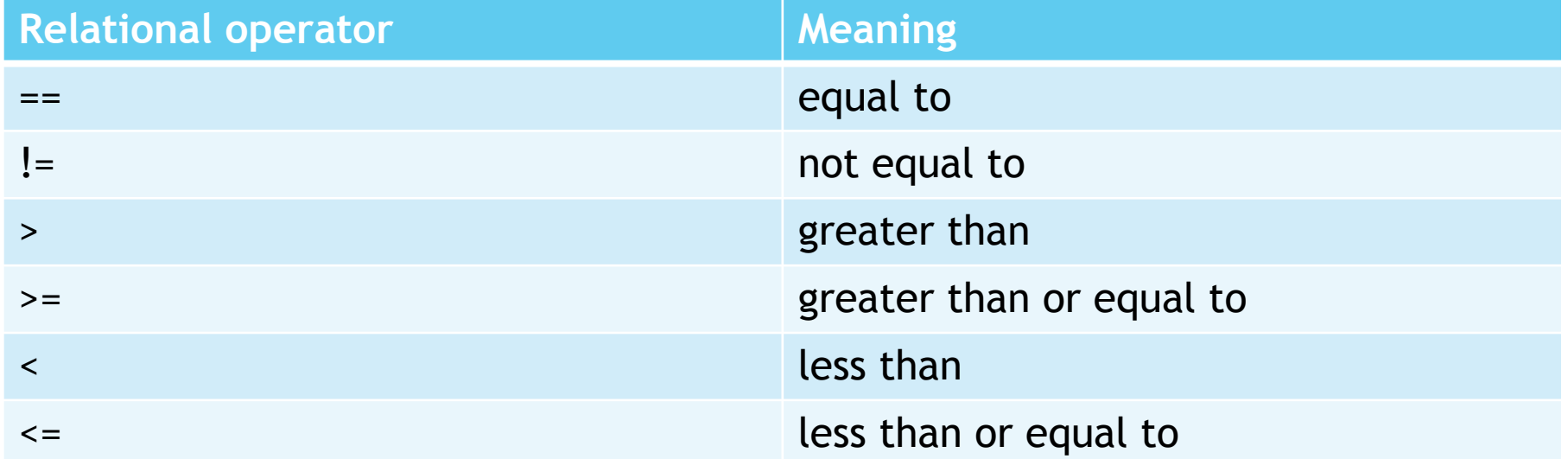

#### Conditional and bitwise operators

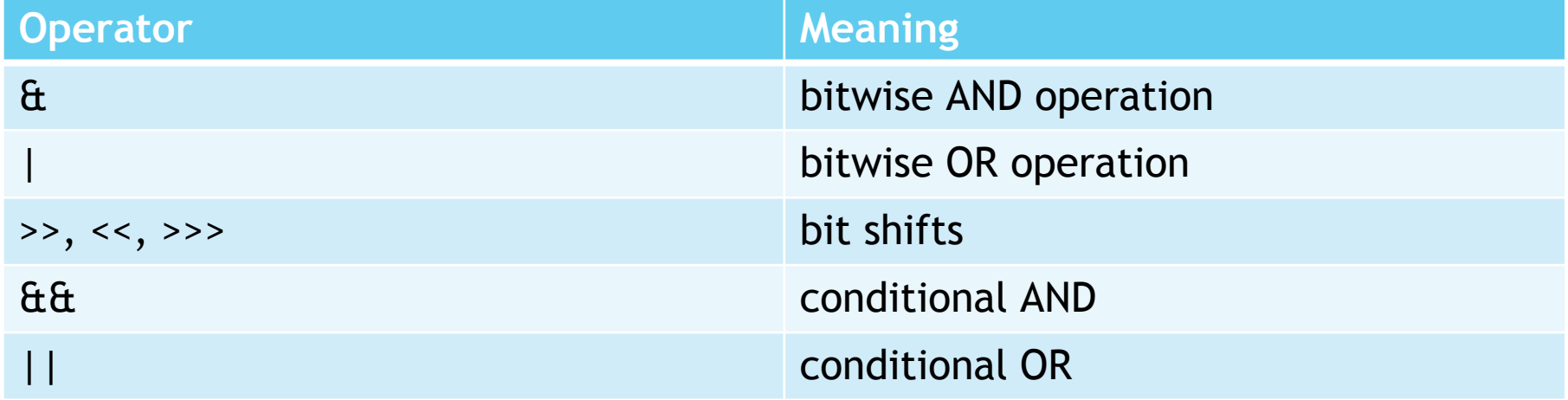

### Conditional-AND (&&)

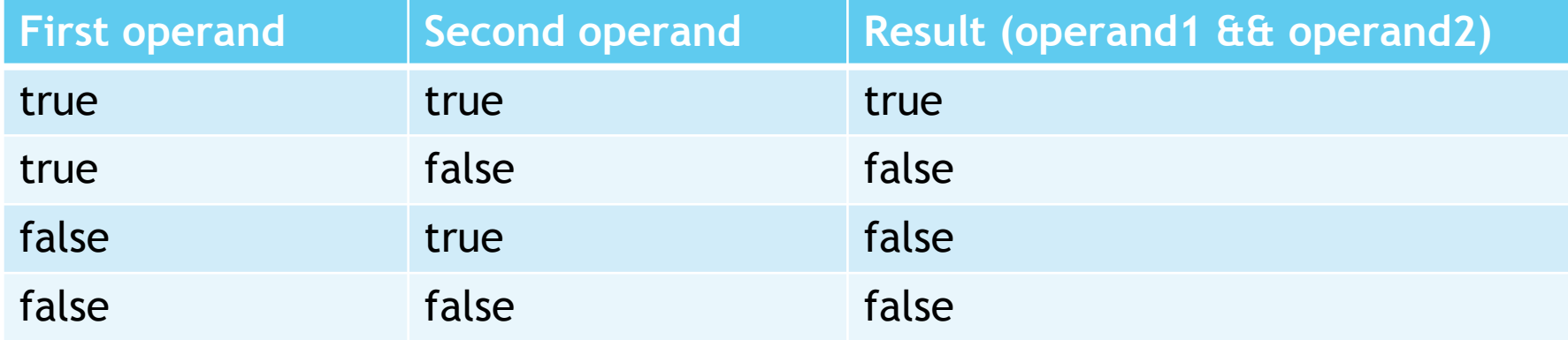

# Conditional-OR (||)

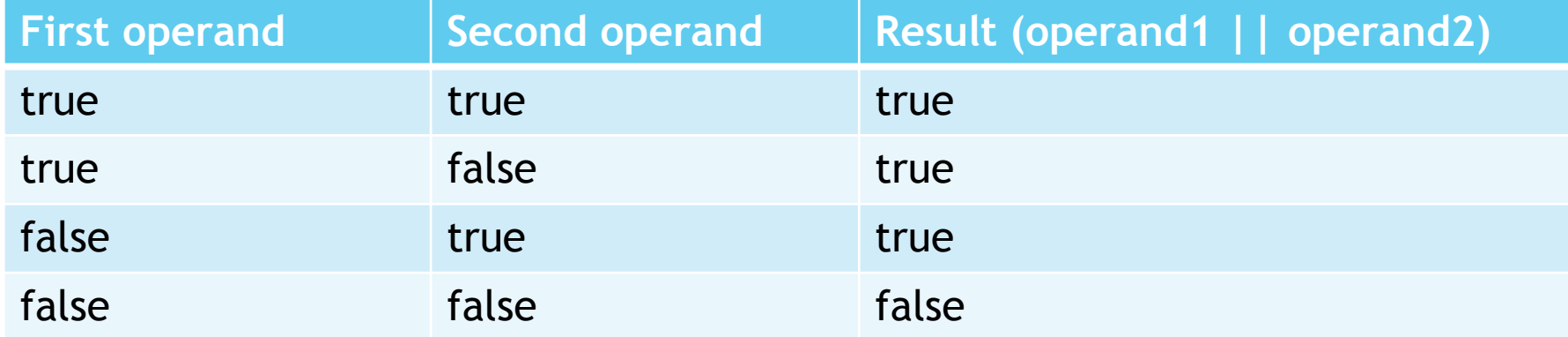

#### While loop

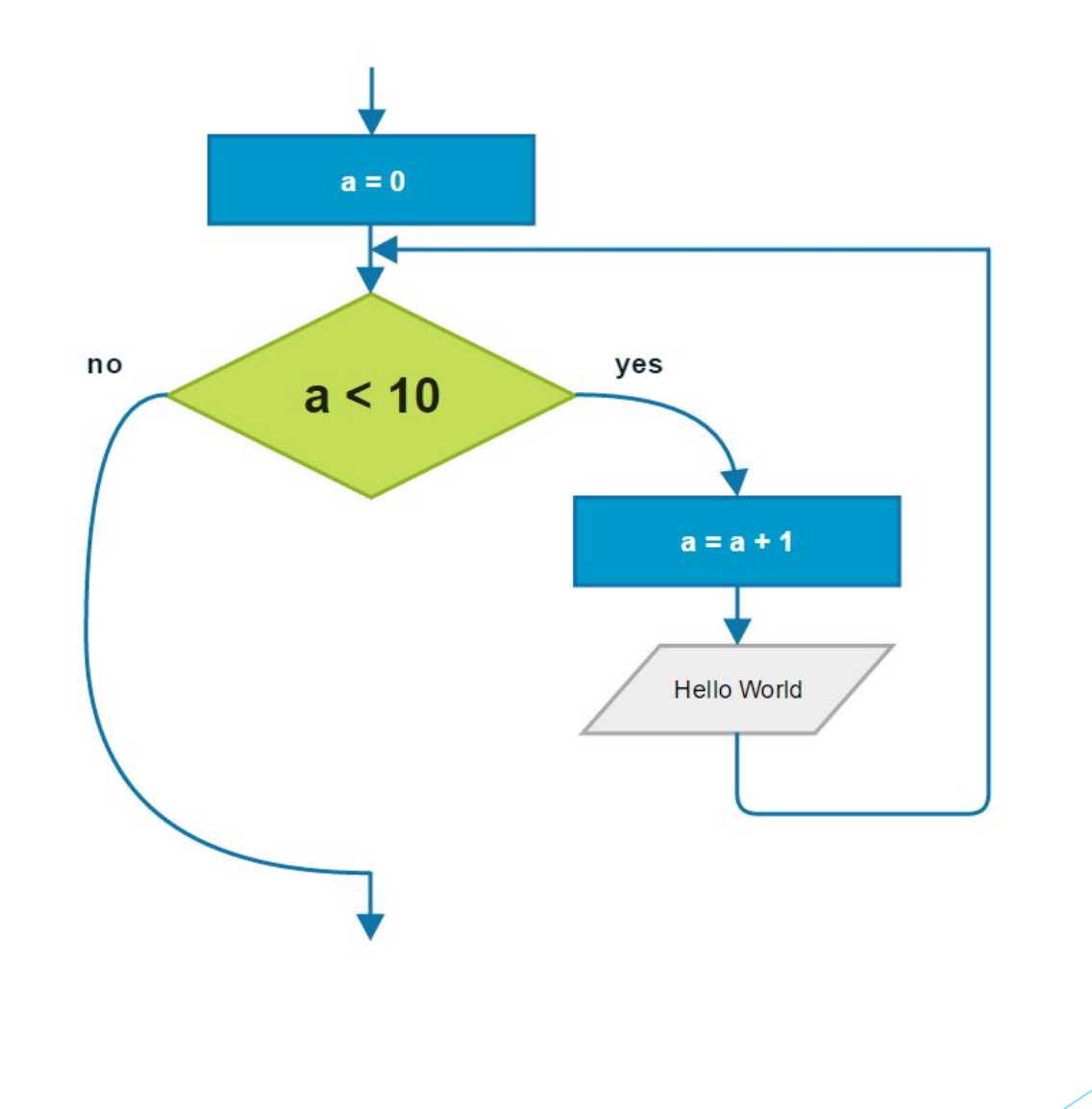

```
a = 0;while (a < 10) {
    a++;System.out.println("Hello World");
```
#### Do-While loop

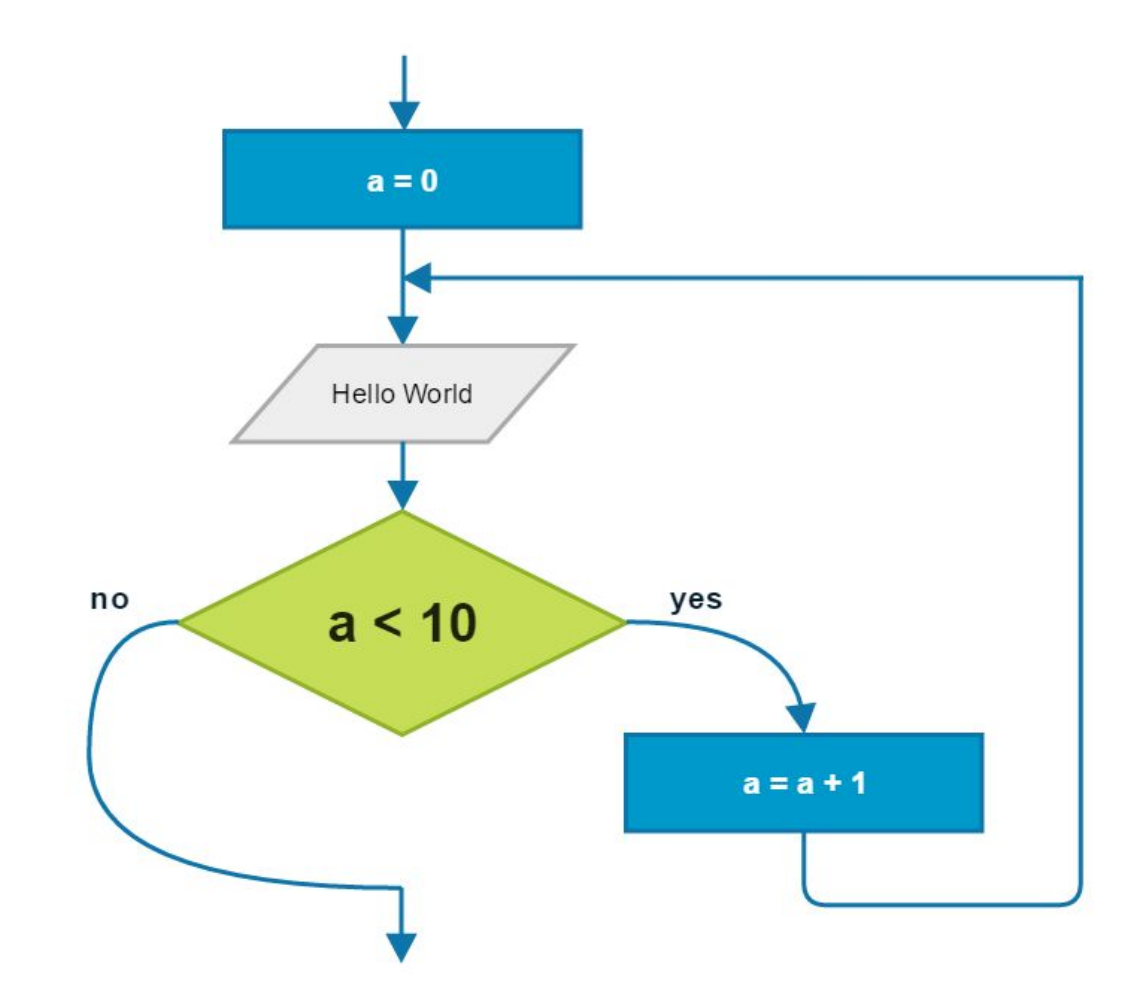

 $a = 0;$ do { System.out.println("Hello World");  $a++;$ } while  $(a < 10)$ ;